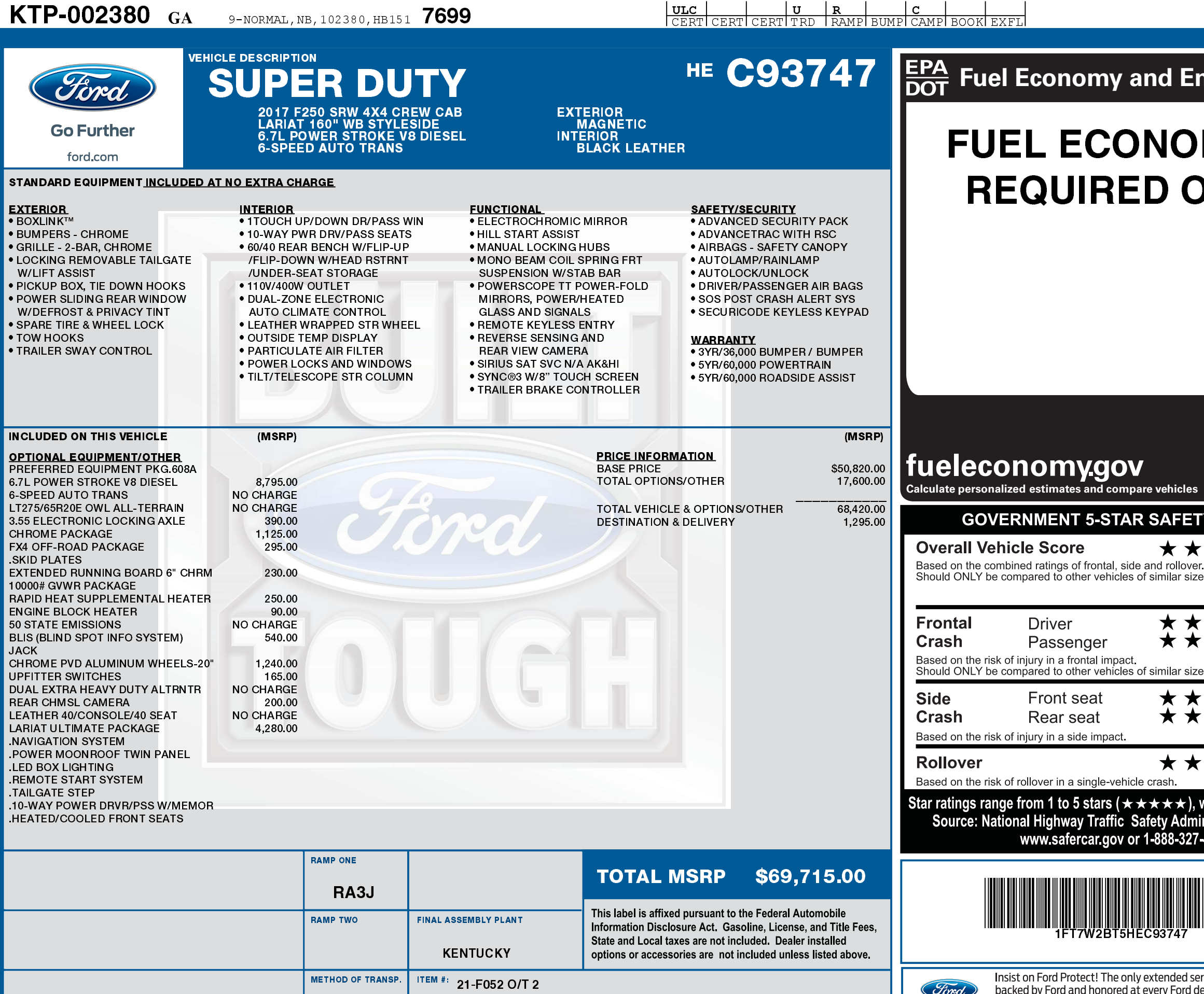

03/07/2017

HB151 N RB 2X 755 002380 02 15 17

RAIL

(Ford)

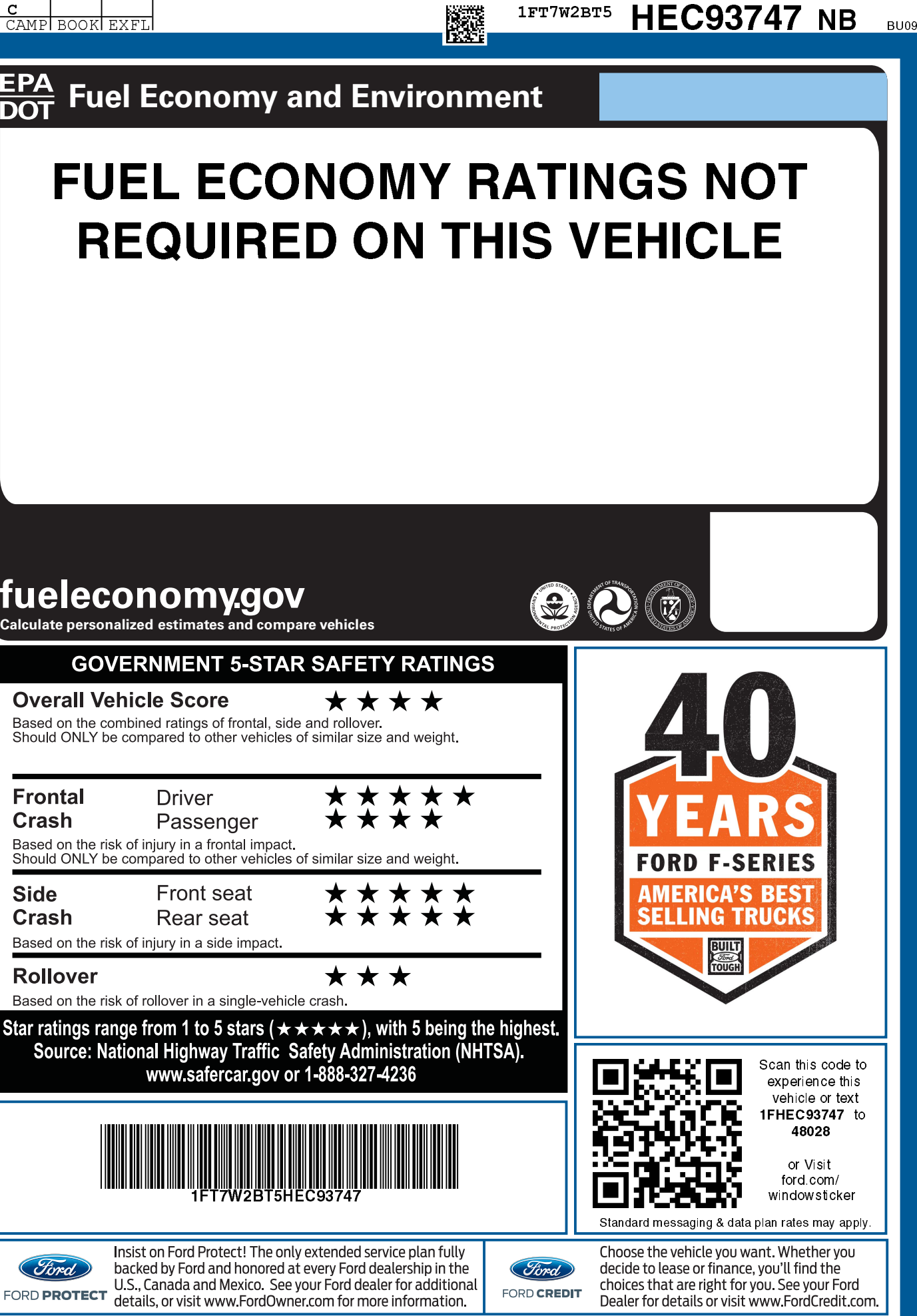

Dealer for details or visit www.FordCredit.com.

**1FT7W2BT5 HEC93747 NB** BUOS